## <span id="page-0-0"></span>Paradigme de Programare

Conf. dr. ing. Andrei Olaru

andrei.olaru@upb.ro | cs@andreiolaru.ro Departamentul de Calculatoare

2023

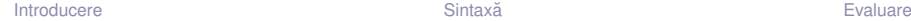

#### Cursul 6: Programare funcțională în Haskell

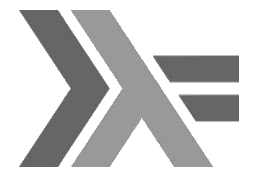

Introducere

#### Sintaxă

#### Evaluare

 $6:2/18$ 

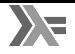

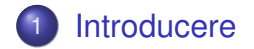

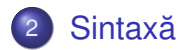

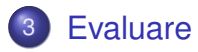

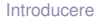

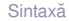

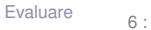

## <span id="page-3-0"></span>Introducere

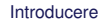

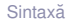

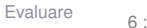

 $6:4/18$ 

# **Haskell**

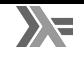

[https://en.wikipedia.org/wiki/Haskell\_(programming\_language)]

- $\bullet$  din 1990:
- GHC Glasgow Haskell Compiler (The Glorious Glasgow Haskell **Compilation System)** 
	- dialect Haskell standard de facto:
	- · compilează în/folosind C;
- Haskell Stack
- · nume dat după logicianul Haskell Curry;
- aplicatii: Pugs, Darcs, Linspire, Xmonad, Cryptol, seL4, Pandoc, web frameworks.

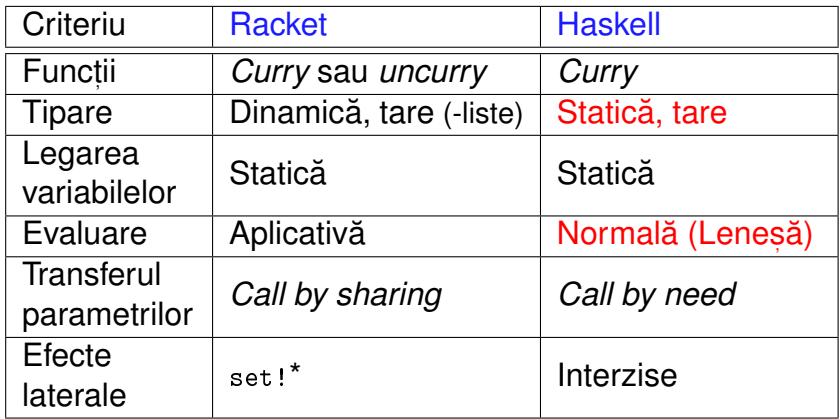

# <span id="page-6-0"></span>Sintaxă

.

 $\bullet$ 

 $\bullet$ 

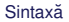

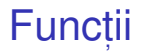

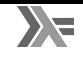

- toate funcțiile sunt *Curry*;
- aplicabile asupra oricâtor parametri la un moment dat.
- $\bigcirc$  Exemplu : Definiții echivalente ale funcției add:

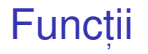

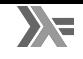

#### toate funcțiile sunt *Curry*;

aplicabile asupra oricâtor parametri la un moment dat.

 $\bigcirc$  Exemplu : Definiții echivalente ale funcției add: 1 add1 =  $\begin{cases} x & y & -\geq x + y \\ y & -\geq x \end{cases}$ 2 add2 =  $\langle x \rangle$  ->  $\langle y \rangle$  ->  $x + y$ 3 add3 x  $y = x + y$ 4 5  $result = add1 1 2 - -echivalent, ((add1 1) 2)$ 6  $result2 = add3 1 2 - -echivalent, ((add3 1) 2)$  $7 \text{ inc} = \text{add1 1}$ 

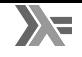

- · Aplicabilitatea parțială a operatorilor infixați
- Transformări operator  $\rightarrow$  funcție și funcție  $\rightarrow$  operator

# Functii vs operatori

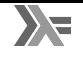

- Aplicabilitatea partială a operatorilor infixati
- Transformări operator  $\rightarrow$  funcție și funcție  $\rightarrow$  operator

 $\ket{\mathbf{E}}$  Exemplu Definitii echivalente ale functiilor add si inc:

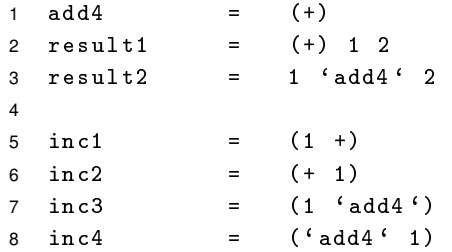

## *Pattern matching*

- 
- Definirea comportamentului funcțiilor pornind de la <mark>structura</mark> parametrilor −→ traducerea axiomelor TDA.

```
E\mathbf{E}x Exemplu
1 add5 0 y = y -4d5 1 2
2 add5 (x + 1) y = 1 + add5 x y
3
4 sumList [1 = 0 -- sumList [1, 2, 3]5 sumList (hd:t) = hd + \text{sumList } t6
7 sumPair (x, y) = x + y -- sumPair (1, 2)8
9 sumTriplet (x , y , z@ ( hd : _ ) ) = -- sumTriplet
10 x + y + hd + sumList z -- (1, 2, [3, 4, 5])
```
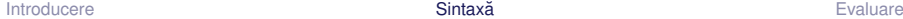

# *List comprehensions*

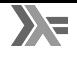

Definirea listelor prin proprietățile elementelor, ca într-o specificare matematică

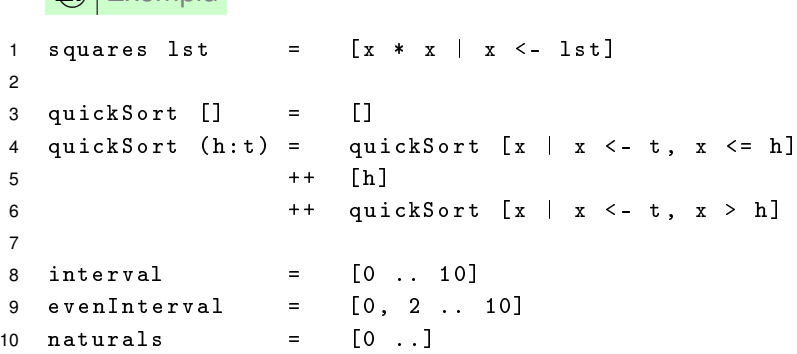

E<sup>I</sup>Exemplu

## <span id="page-13-0"></span>Evaluare

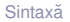

 $\cdot$ 

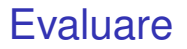

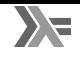

- Evaluare leneșă: parametri evaluați l<mark>a cerere, cel mult o dată, eventual</mark> parțial, în cazul obiectelor structurate
- Transferul parametrilor: *call by need*
- Funcții nestricte!

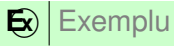

1 f  $(x, y)$  z =  $x + x$ 

#### Evaluare:

- $f$   $(2 + 3, 3 + 5)$   $(5 + 8)$
- 2
- 3 4

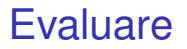

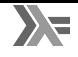

- Evaluare leneșă: parametri evaluați l<mark>a cerere, cel mult o dată, eventual</mark> parțial, în cazul obiectelor structurate
- Transferul parametrilor: *call by need*
- Funcții nestricte!

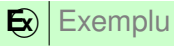

1 f  $(x, y)$  z =  $x + x$ 

#### Evaluare:

- $f$   $(2 + 3, 3 + 5)$   $(5 + 8)$  $2 \rightarrow (2 + 3) + (2 + 3)$
- 3 4

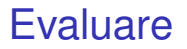

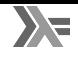

- Evaluare leneșă: parametri evaluați l<mark>a cerere, cel mult o dată, eventual</mark> parțial, în cazul obiectelor structurate
- Transferul parametrilor: *call by need*
- Funcții nestricte!

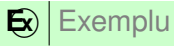

1 f  $(x, y)$   $z = x + x$ 

#### Evaluare:

- $f$   $(2 + 3, 3 + 5)$   $(5 + 8)$
- $2 \rightarrow (2 + 3) + (2 + 3)$
- $3 \rightarrow 5 + 5$  reutilizam rezultatul primei evaluari!
- $\rightarrow$  10 i parametri nu sunt evaluați

### Pași în aplicarea funcțiilor Exemplu

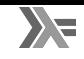

### $\bigotimes$  Exemplu

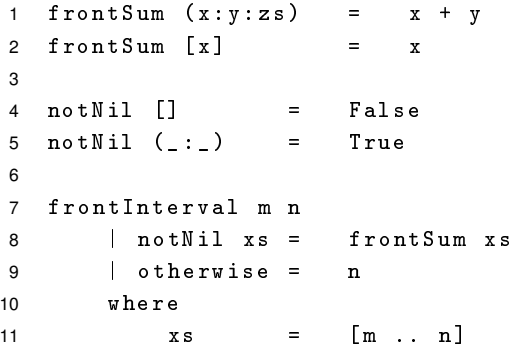

- **O** Pattern matching: evaluarea parametrilor suficient cât să se constate (ne-)potrivirea cu pattern-ul;
- $\bullet$  Evaluarea gărzilor ( $\uparrow$ );
- 8 Evaluarea variabilelor locale, la cerere (where, 1et).

#### Pași în aplicarea funcțiilor Exemplu – revisited

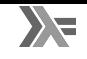

 $\mathbf{E}$ ) execuția exemplului anterior

```
1 frontInterval 3 5 evaluare pattern
2 ?? notNil xs evaluare prima gardă
3 ?? where where necesar xs → evaluare where
4 ?? xs = [3 .. 5]
5 ?? \rightarrow 3:[4 .. 5]
6 ?? \rightarrow notNil (3:[4 .. 5])
7 ?? \rightarrow True
8 \rightarrow frontSum xs evaluare valoare gardă
9 where
10 xs = 3:[4 .. 5] xs deja calculat
11 \rightarrow 3:4:[5]
12 \rightarrow frontSum (3:4:5]13 \rightarrow 3 + 4 \rightarrow 7
```
# Consecinte

Exemplu

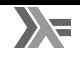

- Evaluarea parțială a structurilor liste, tupluri etc.
- Listele sunt, implicit, văzute ca fluxuri!

1 ones = 1 : ones 2 3 naturalsFrom  $n = n : (naturalsFrom (n + 1))$ 4 naturals1 = naturalsFrom 0 5 naturals2 = 0 : ( zipWith (+) ones naturals2 ) 6 7 evenNaturals1 = filter even naturals1 8 evenNaturals2 = zipWith (+) naturals1 naturals2 9 10 fibo = 0 : 1 : ( zipWith (+) fibo ( tail fibo ))

 $6:17/18$ 

- · Haskell, diferente fată de Racket
- pattern matching si list comprehensions
- · evaluare în Haskell

 $+$  Dati feedback la acest curs aici:  $[https://docs.google.com/forms/d/e/$ 1FAIpQLScOPqI-wqSmPGUgkUYJdyHpNNDBkSiVdX viewform

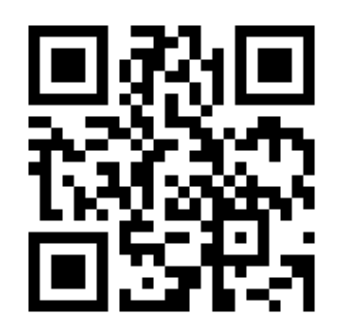

**Fvaluare** 

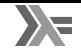